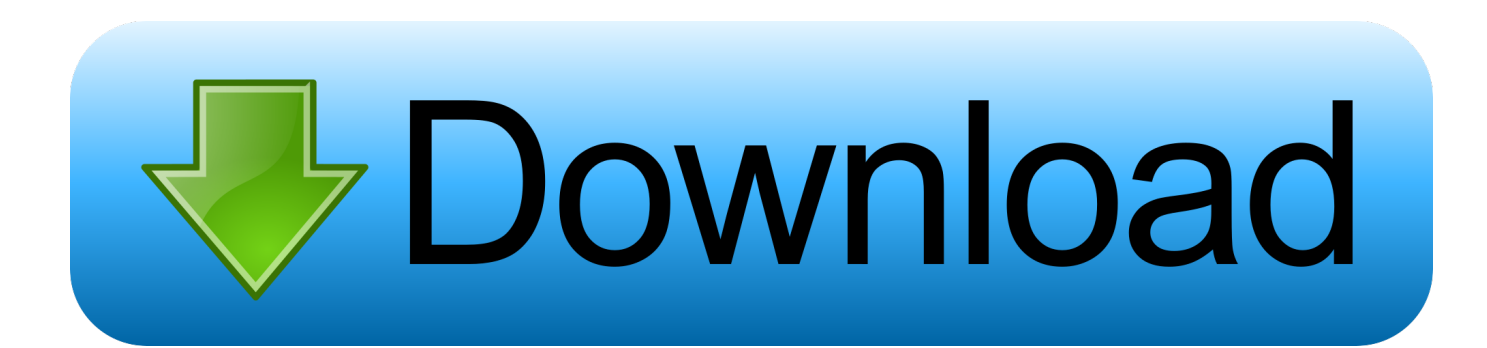

[Find In A Library : Mastering Autocad For Mac](https://imgfil.com/1u243x)

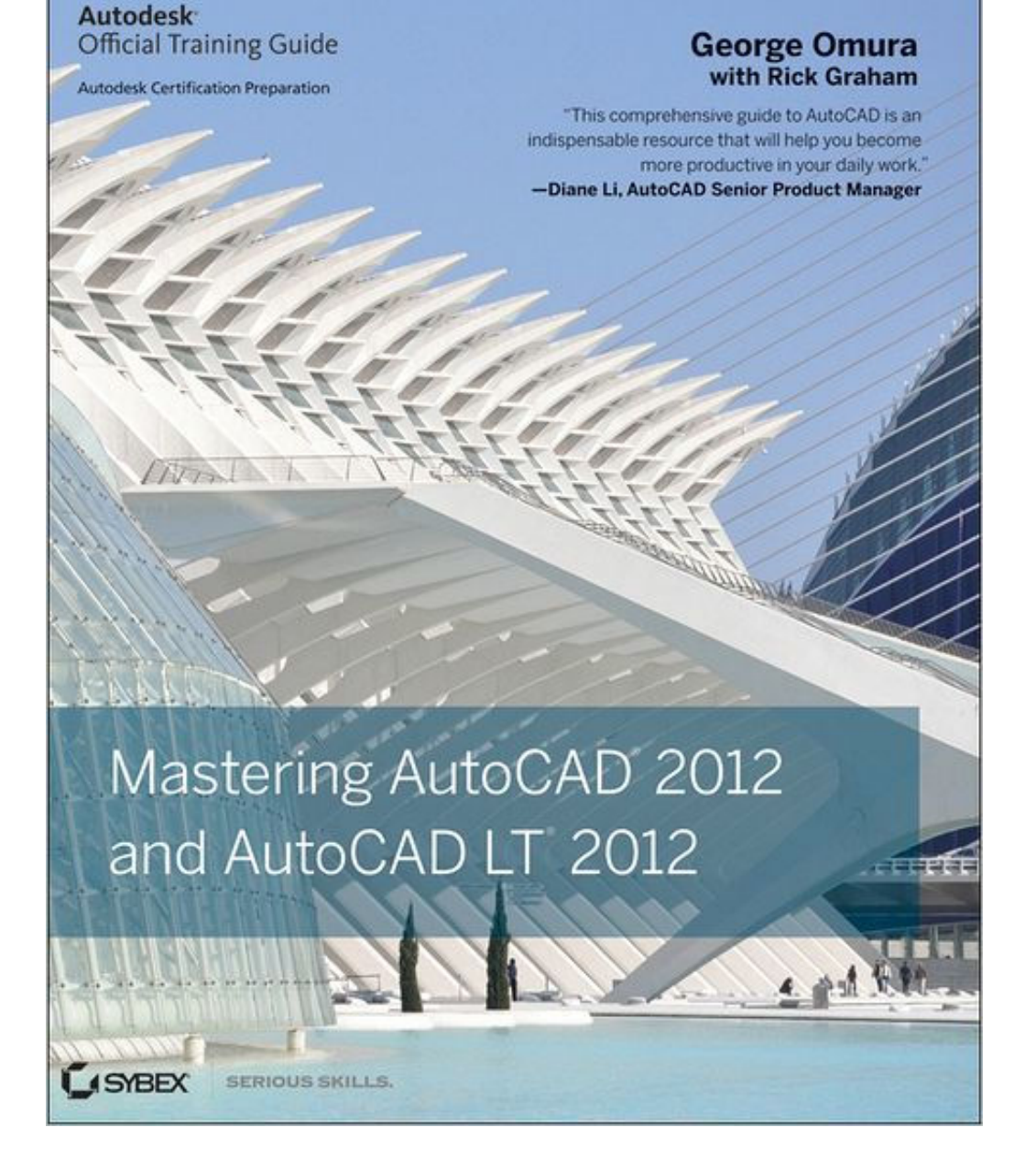

[Find In A Library : Mastering Autocad For Mac](https://imgfil.com/1u243x)

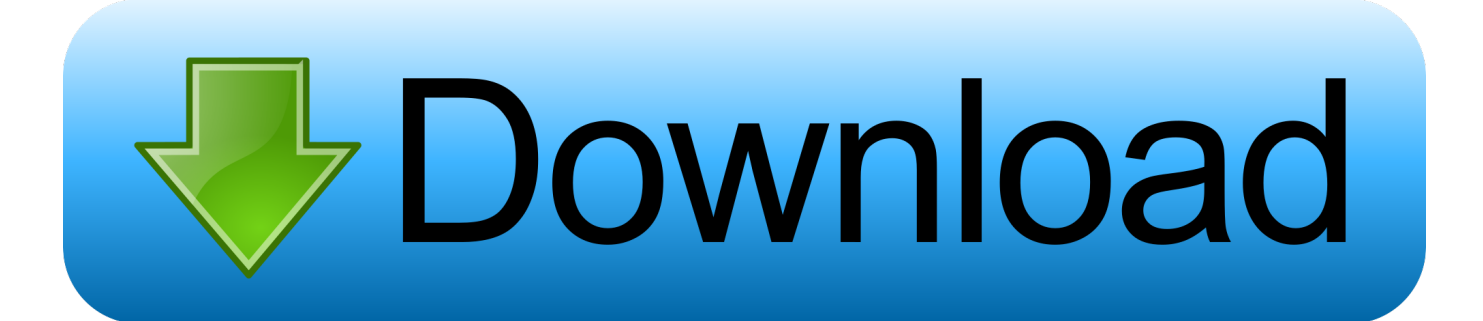

Find more information about: ISBN: 3300118001180010795 OCLC Number: 747529393 Description: 1 online resource (xxx, 738 pages): illustrations.

Mastering AutoCAD 2016 and AutoCAD LT 2016 is a complete tutorial and reference, helping you design accurately and efficiently while getting the most out of the AutoCAD 2016 software.. Award-winning author George Omura brings his legendary AutoCAD expertise and approachable style to this Autodesk Official Training Guide so you can quickly build your skills.. Creating 3D drawings -- 20 Using advanced 3D features -- 21 Rendering 3D drawings -- 22.. Mastering AutoCAD for the Mac teaches AutoCAD essentials using concise explanations, focused examples, step-by-step instructions, and hands-on projects.. Editing and visualizing 3D solids -- 23 Exploring 3D mesh and surface modeling -- Appendix A: The bottom line.

## [Optiplex Gx280 Drivers Xp Free Download](http://abnogi.yolasite.com/resources/Optiplex-Gx280-Drivers-Xp-Free-Download.pdf)

Drawing curves -- 18 Getting and exchanging data from drawings -- pt Modeling and imaging. [Saints Row 4 Body Mods](https://hopeful-blackwell-585d2c.netlify.app/Saints-Row-4-Body-Mods)

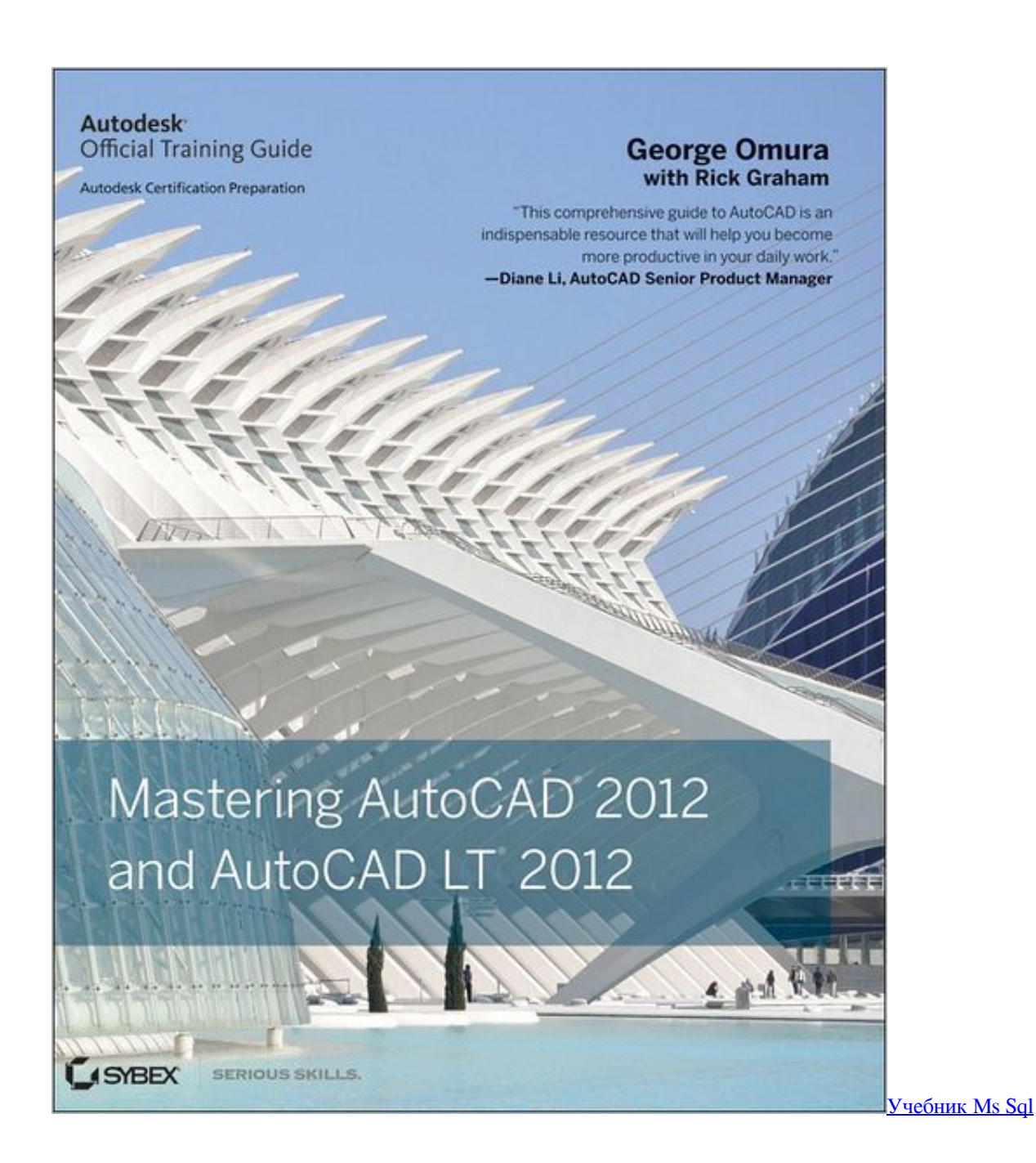

[Download Mozy Mac](https://www.mswg.org.my/sites/default/files/webform/complaint/fordefrat72.pdf)

 Contents: pt Exploring the AutoCAD interface -- 2 Find In A Library : Mastering Autocad For Mac DownloadCreating your first drawing -- 3.. It's the ultimate go-to reference and tutorial on every aspect of AutoCAD for Mac. [Windows 7 Ultimate X64](https://coadipethird.weebly.com/blog/windows-7-ultimate-x64-iso-download) [Iso Download](https://coadipethird.weebly.com/blog/windows-7-ultimate-x64-iso-download)

## [Topaz Plugin Bundle For Mac](https://unduh-zombie-age-3-engine-for-pc.simplecast.com/episodes/topaz-plugin-bundle-for-mac)

Setting up and using AutoCAD's drafting tools -- 4 Organizing objects with blocks and groups -- 5.. Find In A Library : Mastering Autocad For Mac DownloadFind In A Library Mastering Autocad For MacFind In A Library : Mastering Autocad For Mac FreeThe bestselling AutoCAD reference, with all new bonus video content.. Mastering viewing tools, hatches, and

external references -- 8 Introducing printing and layouts -- 9.. Advanced editing and organizing -- 15 Laying out your printer output -- 16 Making 'smart' drawings with parametric tools -- 17.. Includes a 2-day Maker Extravaganza at the Toronto Reference Library Find makers in your community who will print your designs for a fee.. Oct 23, 2018 - Mastering AutoCAD for Mac by George Omura; Richard (Rick) Graham.. With thorough explanations reinforced by real-world examples and pages of step-by-step tutorials, this detailed book will help new users get rapidly up to speed while enabling seasoned users to become experts.. Series Title: Responsibility: George Omura, Rick Graham Find In A Library Mastering Autocad For MacThe World's Best AutoCAD Resource<sup>N</sup>Now for the Mac! This comprehensive guide has everything you need to quickly become proficient with Autodesk's exciting new AutoCAD for Mac software.. Adding text to drawings -- 10 Using fields and tables -- 11 Using dimensions -- pt.. Mastering advanced skills: 12 Using attributes -- 13 Copying existing drawings into AutoCAD -- 14. ae05505a44 [Akai Lpd8 Software Download Mac](https://niocompplactab.therestaurant.jp/posts/15251388)

ae05505a44

[Microsoft Toolkit 2 4 8 Final Han](https://cercomomat.substack.com/p/microsoft-toolkit-2-4-8-final-han)